# ShellGlue +ключ Torrent (Activation Code) Скачать бесплатно без регистрации

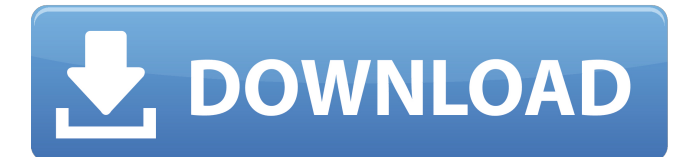

## **ShellGlue Crack + [32|64bit] [March-2022]**

ShellGlue — это простой инструмент, который позволяет пользователям добавлять пакетный файл в контекстное меню определенных файлов или папок. Щелкнув правой кнопкой мыши файл или папку, пользователь может добавить пункт к контекстного меню запустит пакетный файл при выборе элемента. ShellGlue также можно настроить для выполнения действий над каждым выбранным файлом и папкой. Варианты ShellGlue: ShellGlue может добавлять следующие действия Добавить ЕХЕ-приложение в файлы и папки Добавить приложение СОМ в файлы и папки Добавить системный файл в файлы и папки Добавление сборки в файлы и папки Файл конфигурации ShellGlue: Файл конфигурации ShellGlue (.cfg) поз параметры приложения. Вариант ShellGlue: В файле .cfg можно установить 5 параметров: If Select: указывает, должно ли приложение применяться ко всем типам файлов (отображается при выборе файлов) или только к папкам (отобра мыши). Используйте «Все» в качестве значения параметра. Add Ext: указывает расширение для добавления к именам файлов или папок. Укажите "\*.exe" в качестве значения параметра. Add Assembly: указывает файл/папку, определяющ Вы можете добавить столько файлов, сколько хотите. Они разделяются точкой с запятой (';') в качестве пути к файлу. Используйте ";assembly\*.dll;folder\*.xml;template.txt;subfolder\*.xml;template.txt;\*.rtf" в качестве значени выполняться, когда приложение будет выбрано пользователем. Пакетный файл использует любые переменные, установленные в файле конфигурации. Используйте «c:\scripts\batchcode.cmd %1» в качестве значения параметра. Add Comman будет выполняться, когда приложение выбрано пользователем. ShellGlue хорошо подходит для пакетных файлов. Мы предоставили один пример пакетного файла. Большинство команд говорят сами за себя, а параметры используются для: пользователя, который будет запускать скрипт. Если вы укажете «Локальная система», этот пользователь будет иметь разрешения на доступ к сетевому местоположению. Этот пользователь также будет иметь права доступа ко всем др

Для получения дополнительной информации о программе прочитайте следующие веб-страницы: Конструктор загрузочных разделов был разработан как простой редактор Windows, который позволяет добавлять загрузочные разделы в програ загрузочного раздела можно использовать в файлах ISO, чтобы у пользователя при загрузке не запрашивалась лицензия, может быть легко добавлен в установочный пакет, и можно установочный пакет, и можно установить автономный р сеть. Описание конструктора загрузочных разделов: Для получения дополнительной информации о программе прочитайте следующие веб-страницы: Приложение BootSectionsWriter — это приложение для Windows, которое упрощает создани установки Windows. Описание BootSectionWriter: Для получения дополнительной информации о программе прочитайте следующие веб-страницы: Эта программа может быть запущена как консольное приложение Windows или как компонент. получения дополнительной информации о программе прочитайте следующие веб-страницы: Пакет значков Сапуаs представляет собой небольшой набор значков для Microsoft Windows. Описание CanvasIcons: Для получения дополнительной следующие веб-страницы: Экран-заставка Canvas поддерживает полезный экран-заставку при запуске и значки приложений для Windows, когда Canvas используется вместе с Window Server. CanvasSplashОписание: Для получения дополни прочитайте следующие веб-страницы: Окно проверки и истории буфера обмена — хороший инструмент, который отображает историю буфера обмена для набора выбранных элементов. Описание проверки буфера обмена: К 1709e42c4c

#### **ShellGlue Download**

## **ShellGlue Free License Key (2022)**

Обзор ShellGlue — это небольшой инструмент для Explorer, который добавит расширения контекстного меню в ваши файлы и папки. Через конфигурационный файл добавить пункты контекстного меню в файлы и папки, связывание пакетно выборе пункта контекстного меню. Можете добавить несколько списков элементов, которые будут добавлены в разные группы файлов/папок. С контекстным Вы можете добавить пакетные файлы, веб-ярлыки, видеоигры, пользовательские я удалить элементы из меню, пользователь может просто нажать на элементы и открыть контекстное меню и нажмите клавишу Delete. Все контекстные элементы будут удалены, если они были переименованы в Пуск с другим именем. Файл об именах и находиться в том же месте, что и исполняемый файл. Файл конфигурации можно создать в любом текстовом редакторе или создать config с помощью мастера создания конфигурационных файлов в разделе «Инструменты» Shel Файл конфигурации содержит следующие строки. Каждая строка будет помещена в соответствующую часть контекстного меню. Описание Файл конфигурации должен находиться в том же месте, что и исполняемый файл и имя записи. в файле именем записи в исполняемом файле. Это потому что файл конфигурации используется для диалогового окна конфигуратора и невозможно сделать диалог конфигурации "вторичным" диалогом. Есть три способа добавить записи в меню обо затем либо связанный пакет или веб-страницу, либо щелкните правой кнопкой мыши и выберите действие. Вы также можете ввести список, а затем соответствующий пакет или веб-страницу. Вы можете также укажите список предметов, к которые будут удалены, другой список элементов, или вы можете использовать полный путь к файлу. В файле конфигурации вы должны указать полный путь к файлу/папке или вы может указать связанный пакетный файл, веб-страницу, и полного пути. Для указания ярлыка необходимо указать полный путь к файл и указать результат, который указывает, какой файл использовать в качестве ярлыка. Указание списка элементов в файле конфигурации Чтобы добавить списо определенному пункту меню, вы

#### **What's New In?**

ShellGlue добавляет элементы контекстного меню для любого удобного для пользователя формата файла/папки, с которым связана команда оболочки. При запуске пакетных файлов ShellGlue запустит файл со всеми параметрами в пакет завершения пакетного файла и продолжит контекстное меню оболочки проводника. ShellGlue был протестирован в: Установка ShellGlue: Рекомендуется запускать установщик ShellGlue от имени администратора. Если вы не знаете свой его копию из панели управления, когда вам будет предложено сделать это. Чтобы установить ShellGlue, дважды щелкните файл .exe и следуйте инструкциям мастера установки. ShellGlue должен установить от имени администратора н несколько ключей AppData, среды и реестра. Новые элементы должны быть добавлены в MenuLocator, обычно расположенный в папке %SystemDrive%\ProgramData\Microsoft\Windows\Shell\Config\Languages, где находится файл ShellGlue. рекомендуется оставить значения по умолчанию. Вы можете позже отредактировать их, если хотите, но вам не следует удалять ShellGlue hlp.txt, если вы хотите. ShellGlue — конфигурационный файл для создания и ассоциации предм добавить нужные элементы в контекстное меню оболочки проводника. Если вы мало знаете о файлах конфигурации, вы можете использовать параметры ниже. Чтобы создать простой пункт контекстного меню, вы должны отредактировать S уже установлен, когда вы его запускаете. Вам не нужно удалять какие-либо файлы или устанавливать ключи реестра Startup и EnableRoaming, если вы хотите, чтобы ShellGlue запускался при каждой перезагрузке. ShellGlue должен Расширения ShellGlue для удобных элементов контекстного меню: Прежде всего, вы должны установить ShellGlue здесь: Чтобы связать пакетный файл для выполнения при выборе пункта контекстного меню, вы должны отредактировать к также поддерживает описание, значок и сочетания клавиш для вашего пункта контекстного меню. Если пункт контекстного меню не может быть выполнен, ShellGlue завершит работу с помощью функции Shutdown(). Чтобы связать пакетн

# **System Requirements For ShellGlue:**

Минимум: Windows 10, 64-разрядная ОС (Windows 8.1 не поддерживается. Установите 64-разрядную версию Win7 или выше для поддержки DX11.) Соге 2 Duo E8400 3,00 ГГц или лучше 4 ГБ ОЗУ видеокарта на 2 Гб Windows 7 или выше не Win7 или выше для поддержки DX11. Максимум: 8 ГБ оперативной памяти Четырехъядерный процессор видеокарта на 16 Гб Дополнительная информация: нВидиа ДиректХ 10.

Related links: